## Аттестационная работа

Слушателя курсов повышения квалификации по программе: «Проектная и исследовательская деятельность как способ формирования метапредметных результатов обучения в условиях реализации ФГОС»

Астаховой Анны Сергеевны

*Фамилия, имя, отчество*

 $\mathcal{L}$  , and the set of the set of the set of the set of the set of the set of the set of the set of the set of the set of the set of the set of the set of the set of the set of the set of the set of the set of the set

МОУ СШ №110 г. Волгограда Кировского района

 $\mathcal{L}_\text{max}$  , where  $\mathcal{L}_\text{max}$  and  $\mathcal{L}_\text{max}$ *Образовательное учреждение, район*

#### **На тему:**

Методическая разработка по выполнению проектно-исследовательской работы «Зоогеографическое картографирование с применением ГИС (ArcGIS)»

### Краткая характеристика жанра работы:

- **• Методическая разработка** разновидность учебнометодического издания в помощь педагогу, содержащая логично структурированный и подробно описанный ход проведения проектно-исследовательской работы. Наряду с описанием последовательности действий включает характеристику поставленных педагогом целей и средств их достижения, ожидаемых результатов, сопровождается соответствующими методическими советами.
- **• Методическая разработка** это издание, раскрывающее формы, средства, методы обучения, элементы современных педагогических технологий или сами технологии обучения и воспитания применительно к конкретной проектно-исследовательской работе.

Краткая характеристика МОУ СШ №110 г. Волгограда Кировского района:

- В школе обучается 875 учащихся;
- 1-9 классы общеобразовательные;
- 10-11 профильные (профили: «Рус.язык и литература» и «Физика и ОБЖ»)

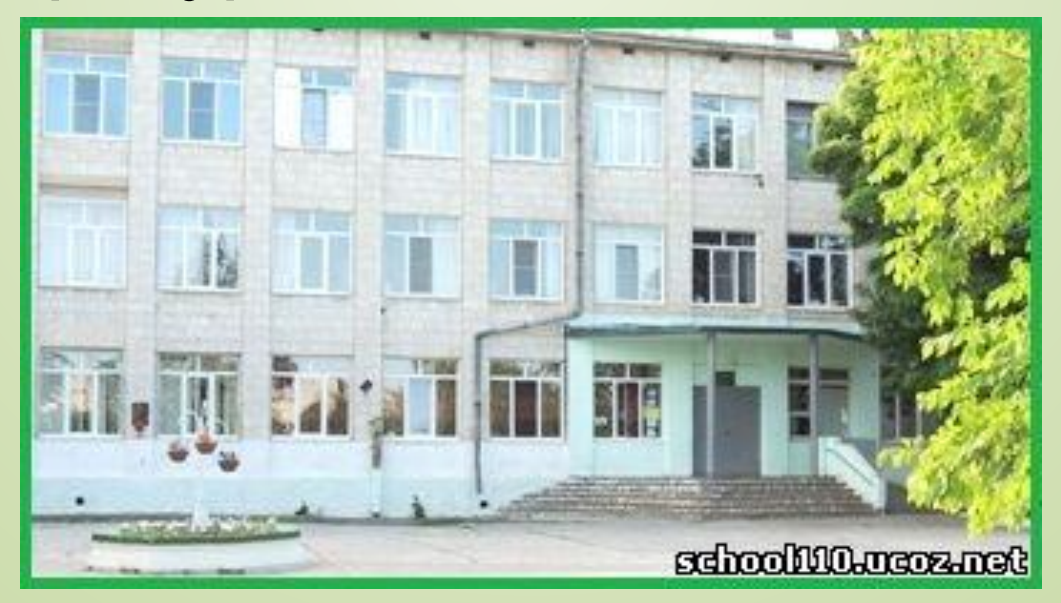

- Цель работы: описать ход проведения проектно-исследовательской работы;
- Задачи:

- описать последовательность действий педагога (тьютера);

-описать последовательность действий ученика.

Проектно-исследовательская работа «Зоогеографическое картогорафирование с применением ГИС (ArcGIS)»

Использование современных ГИС технологии в частность платформу ArcGIS в проектноисследовательской работе позволяет расширить знания о возможностях прикладного значения географии, в частности картографии и современных задачах географической науки.

Даная работа носит межпередметный характер.

#### Ооласть исследования «Зоогеографическое ГИС прирование с применением ГИС (ArcGIS)

Самостоятельная работа ученика

Консультационная деятельность руководителя

# Теоретический материал

Выбор темы и задач в рамках области исследование

Создание теоретической базы:

-Подбор литературы по теме;

-Знакомство ученика с возможностями Платформы ArcGIS

#### методики Освоение

Выбор объекта исследования: -энтомофауна; -гиптерофауна и т. д.

Подбор методики по задачу и объект исследования

### Экспериментальные исследования

Работа с объектом исследование:

- Выбор геолокаций сбора зоологического материала из Литературы и коллекций ВолГу;

-Построение фаунистичекой карты на Платформы ArcGIS

-Составление плана работы;

-Консультативная помощь при работе с Платформой ArcGIS

#### данных Обработка

• тематическими картами<br>(зоогеографическими, геоботаническими, историтески -Сравнение полученных результатов (фаунистической карты) с аналогичными тематическими картами ландшафтными и т.д.)

-Анализ результатов и выводы

Подбор методики обработки

# Представление результатов

Оформление работы и представление результатов

Составление плана презентации

## Методика диагностики образовательного результата:

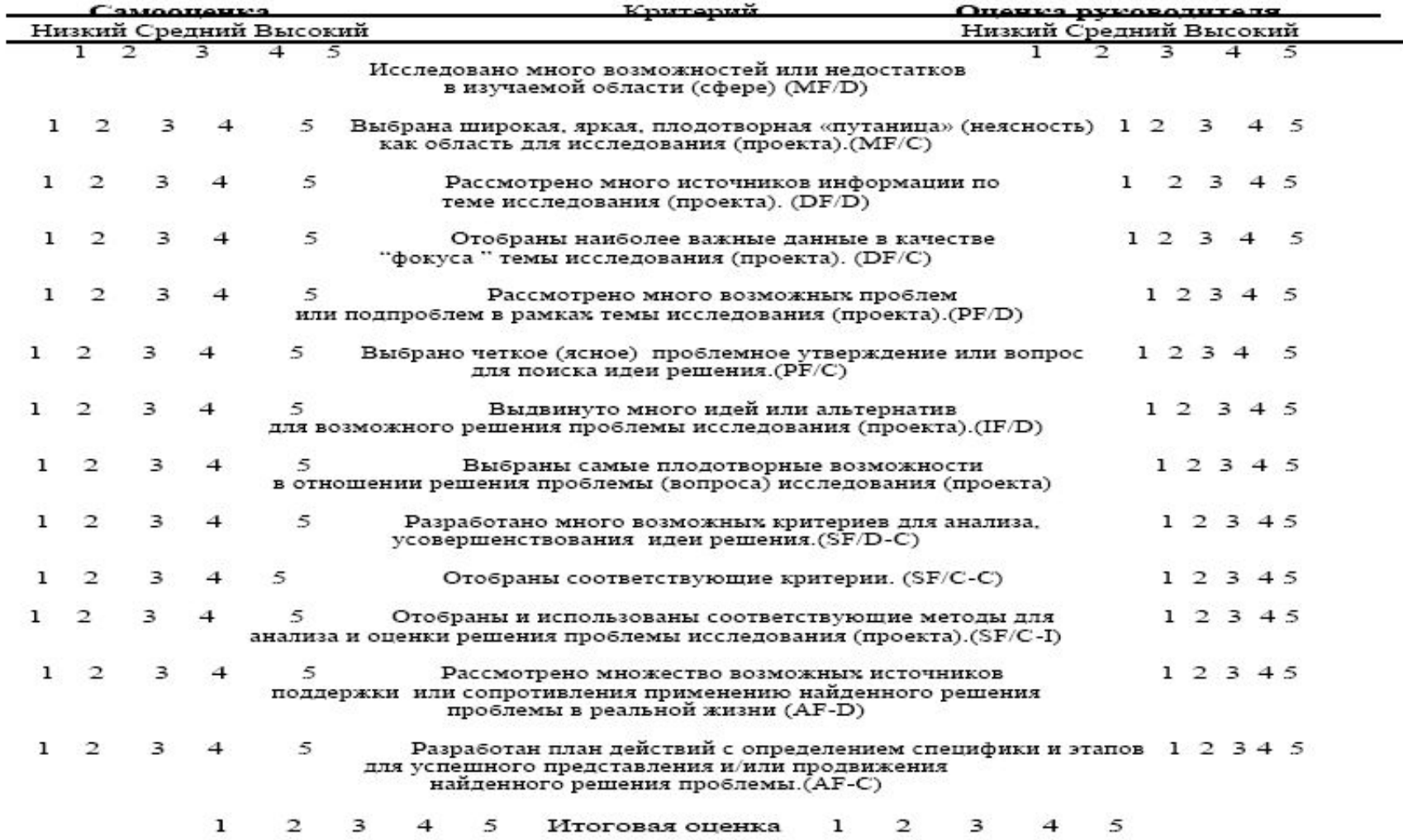

- P.S.:Перспективы развития исследовательской/проектной деятельности в учреждении и профессиональной деятельности автора….
- … Перспективы развития в учреждении безусловно есть, но в этой школе я работаю не так давно и направления развития мне до конца не ясны.
- … Перспективы развития профессиональной деятельности… «если учитель не учиться, то он не может учить»